## CCC ONE Rental Integration: Setup & Benefits

## First Time Users

The first time a Repair Facility user checks on Hertz in the Rental Repair Management menu, CCC ONE opens a Customer Authorization License Agreement.

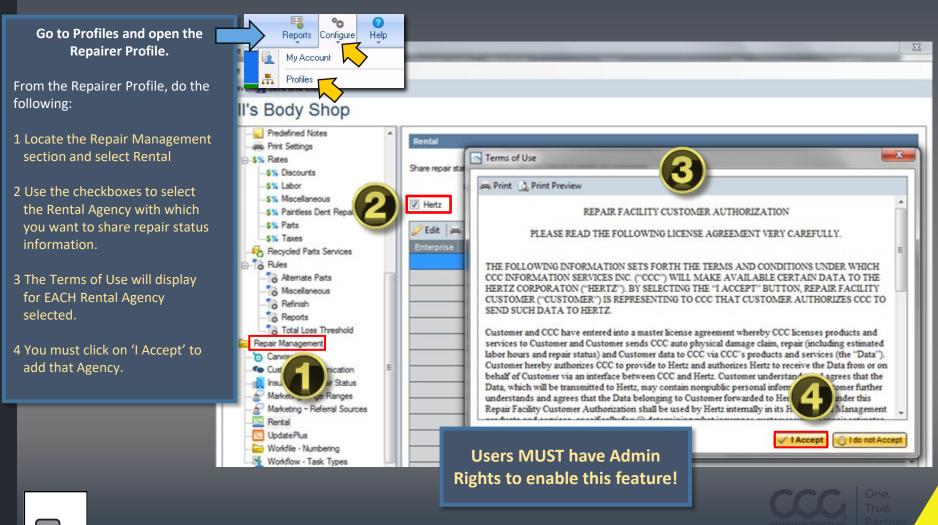

CCC ONE Rental Integration: Setup & Benefits

First Time Users ...continued

After the agreement is accepted, CCC ONE displays insurance companies that have signed up to use the Hertz-CCC ONE Integration service.

The shop can check any insurance company for which they handle DRP repairs.

After you accept the Terms of Use

1 Click the Edit button.

2 Use the checkboxes to activate each Insurance Company or use Select/Deselect All.

3 When finished, click OK.

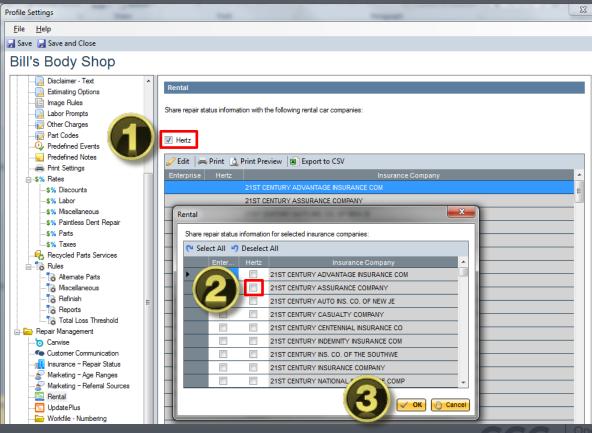

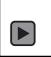